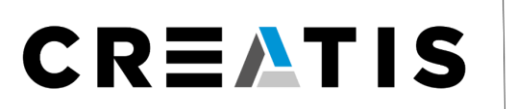

**Medical Imaging Research Laboratory** 

www.creatis.insa-lyon.fr

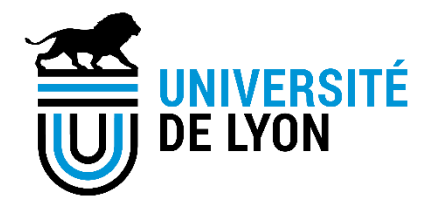

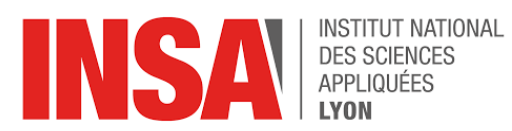

**Inserm** 

#### Introduction to Unet, application to **image** segmentation

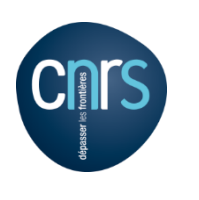

珊

SAINT-ÉTIENNE

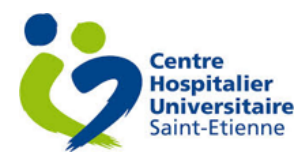

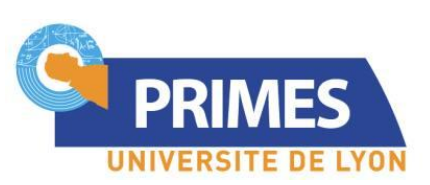

**Thomas Grenier** CREATIS; CNRS (UMR 5220); INSERM (U1206); INSA Lyon; Université de Lyon, France

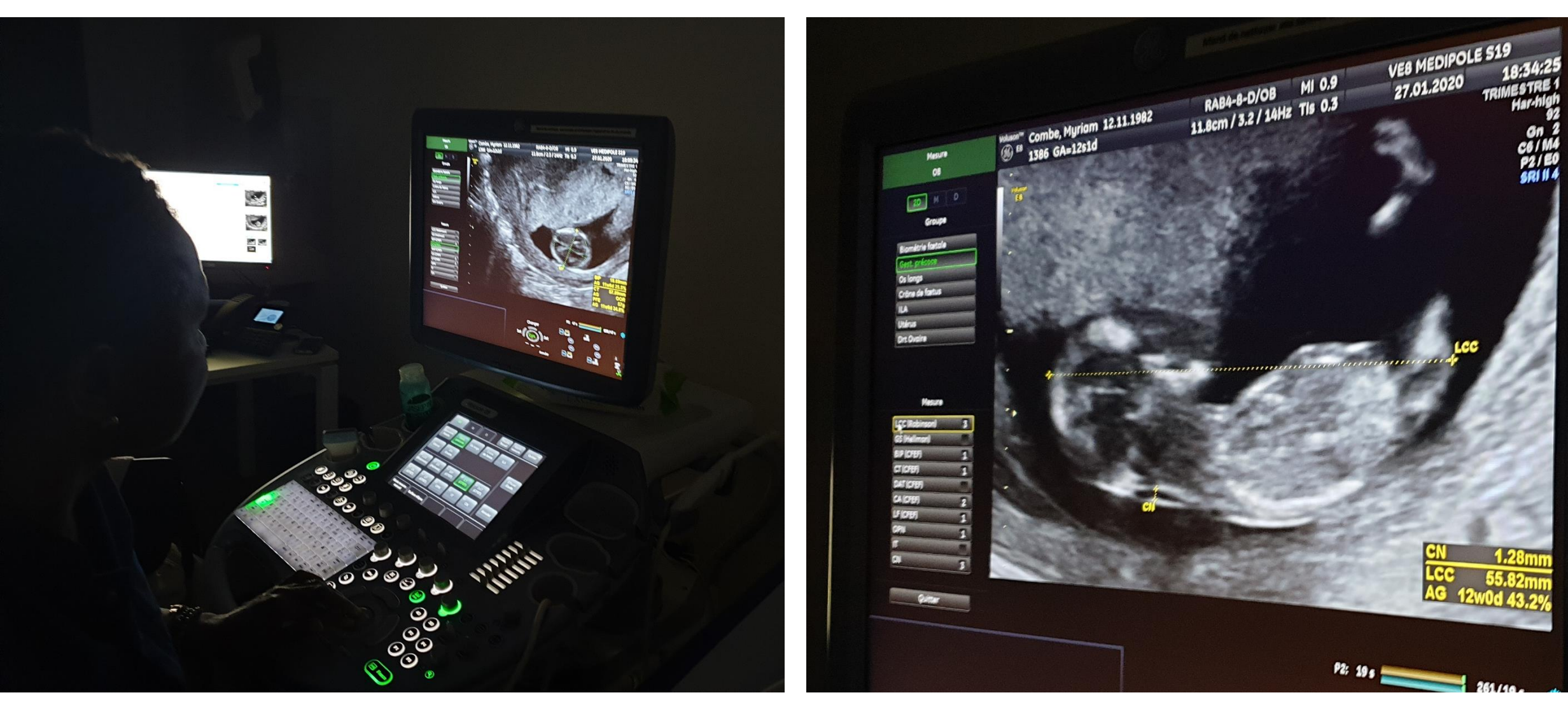

*IBM: « Images represent 90% of medical data »*

### Medical Images, many modalities

3D/2D (+t), different *physics*

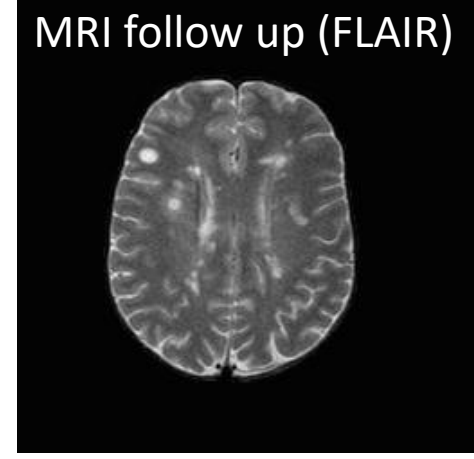

MRI T1w

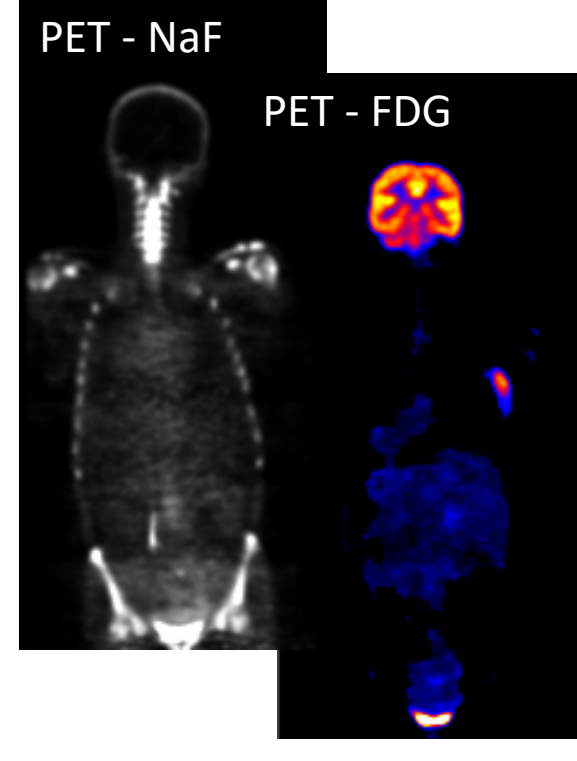

Positron Emission Tomography

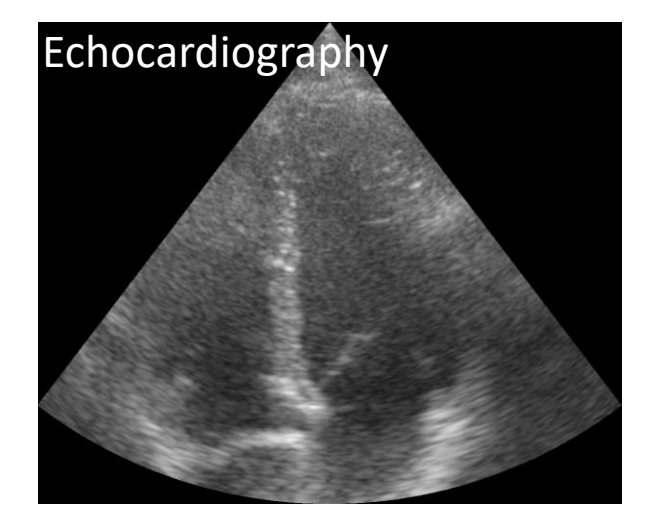

3D CT Scan

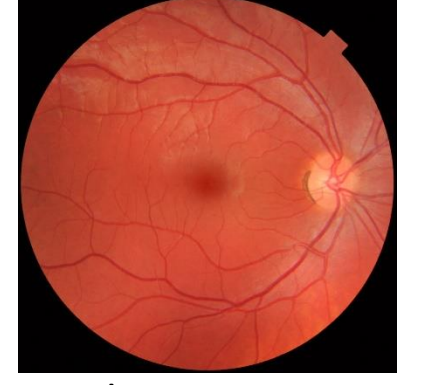

Fundus examination

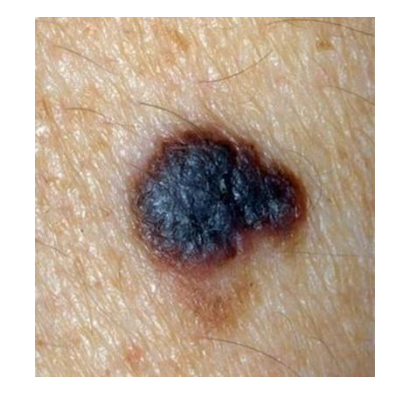

### Medical Image Analysis and Diagnostic

- Computer Aided Diagnosis (CAD)
	- Detection of pathologies (i.e. presence or not, malignant or not)
	- Measures : size, area/volume, shape...\*
- Image or data processing involved in Computer Aided Diagnotic
	- Reconstruction (tomographic) and simulation
	- **Filtering (denoising, deblurring)**
	- Registration (intra or inter patient, intra or inter modalities)
	- Segmentation (delineation of organs, lesions, ...)
	- Feature extraction (morphologic, normalized values, radiomics,...)
	- $\rightarrow$  Analysis (statistics, classification, clustering, ...)
- Many tasks need or derive to a **segmentation** problem, which is hard

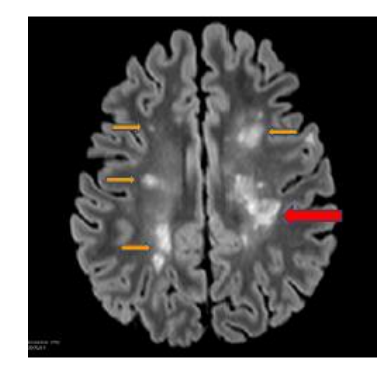

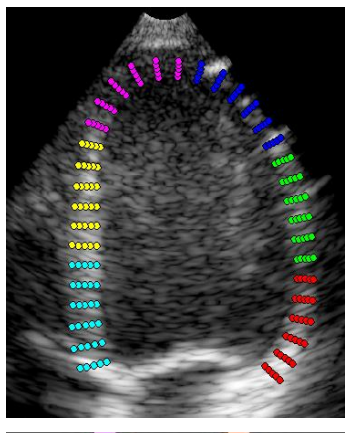

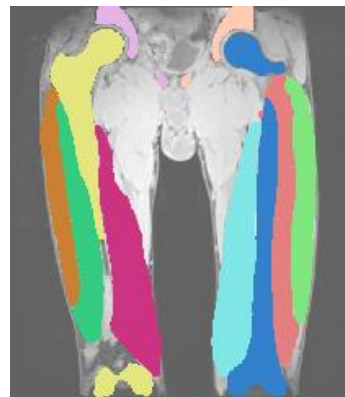

### **Manual** image segmentation … a boring task!

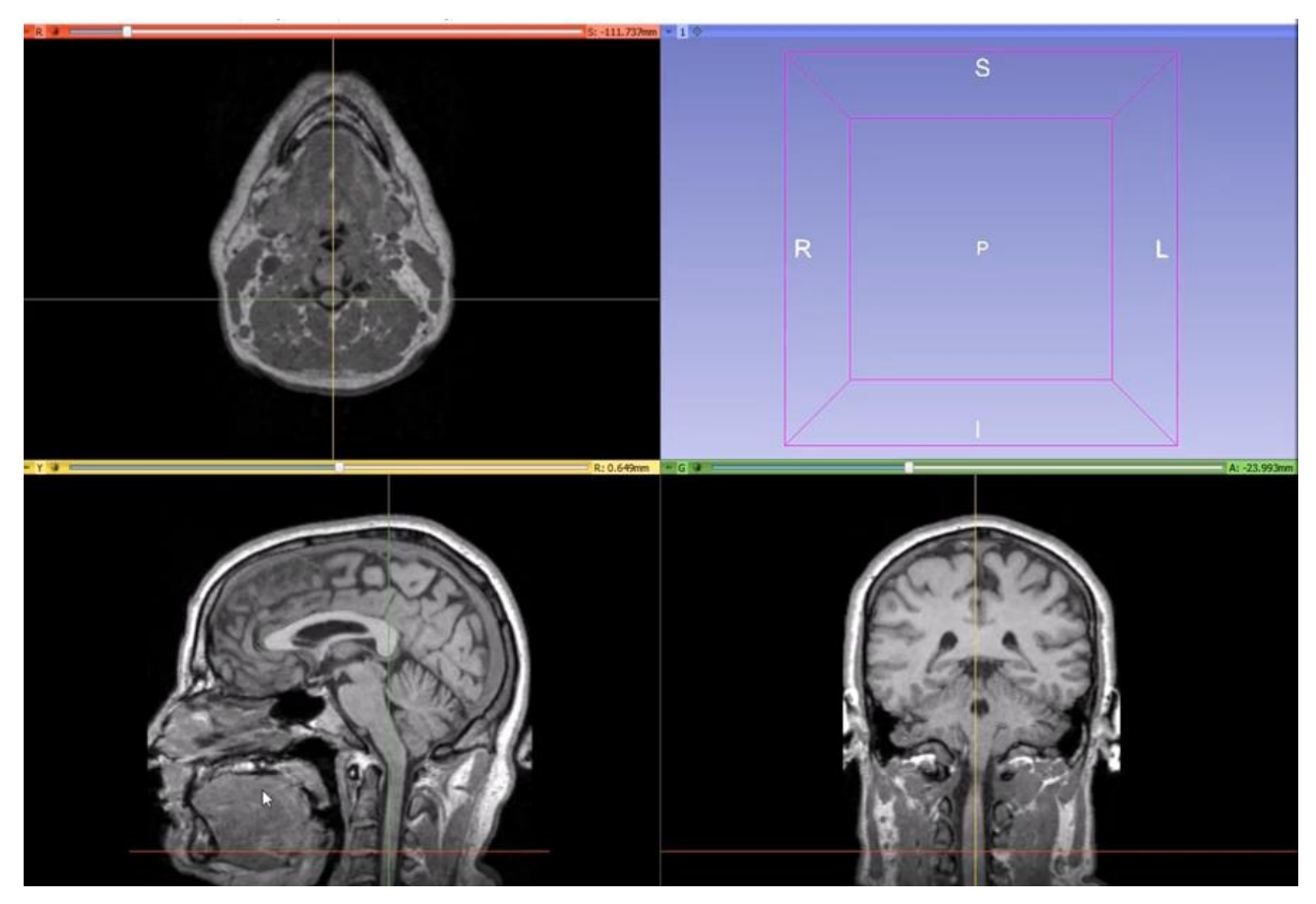

3D Slicer – Quick Manual Segmentation with interpolation https://www.youtube.com/watch?v=u93kI1MG6Ic

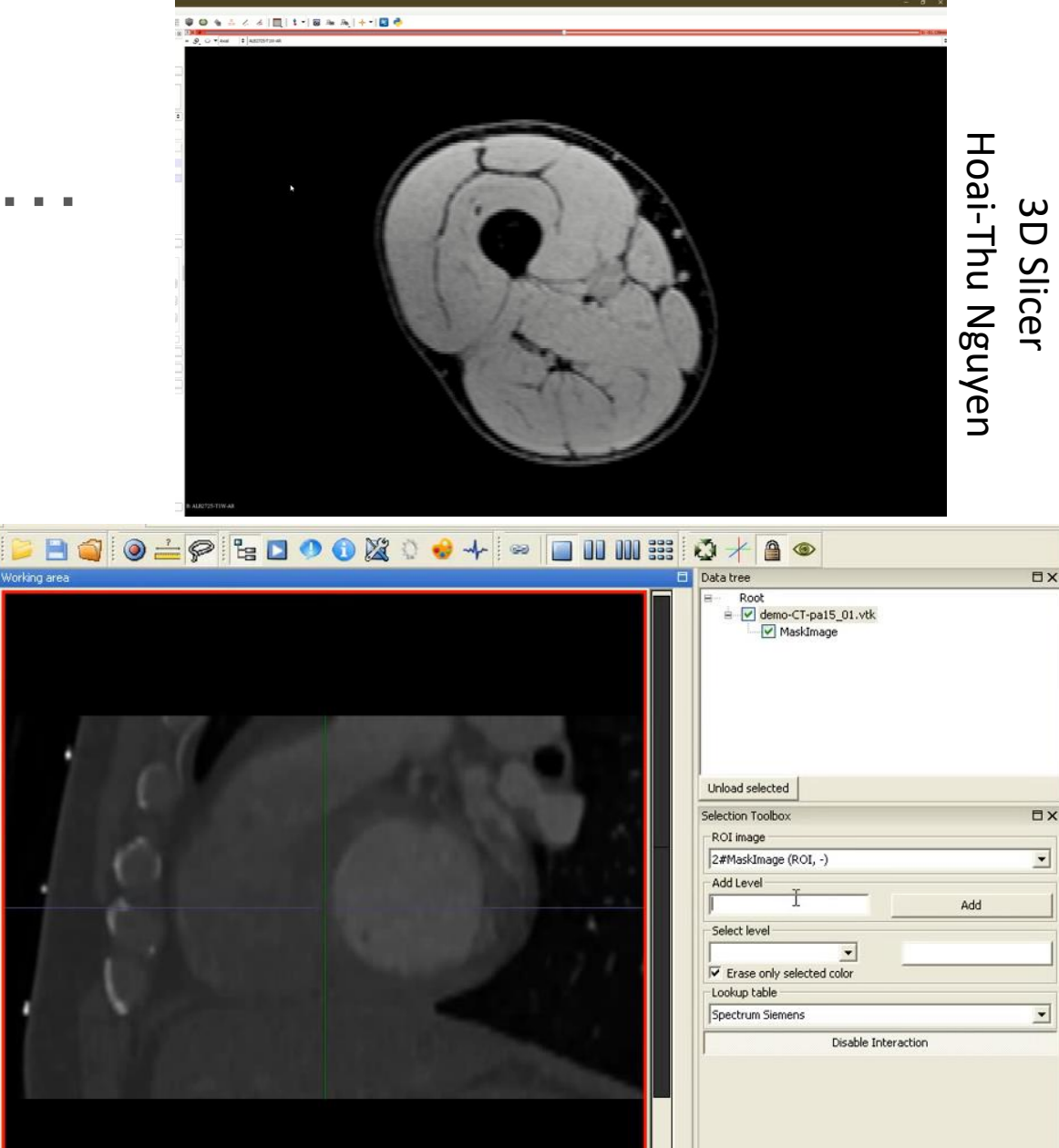

5 GIMIAS Manual Segmentation https://www.youtube.com/watch?v=rAHA1OZC8h8

# UNET : Automatic Image semantic segmentation

- Proposed by Ronneberger in 2015 a revolution : IOU 46%  $\rightarrow$  77%
- Work in 2D and extended to 3D
- Now, many "child"
	- a. 3D UNet, V-NET, …
	- b. UNet++, Unet 3+,
	- c. ResUnet, …

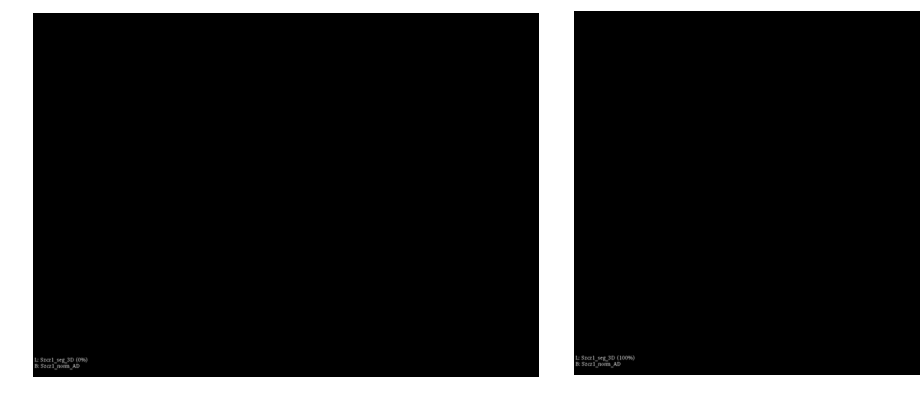

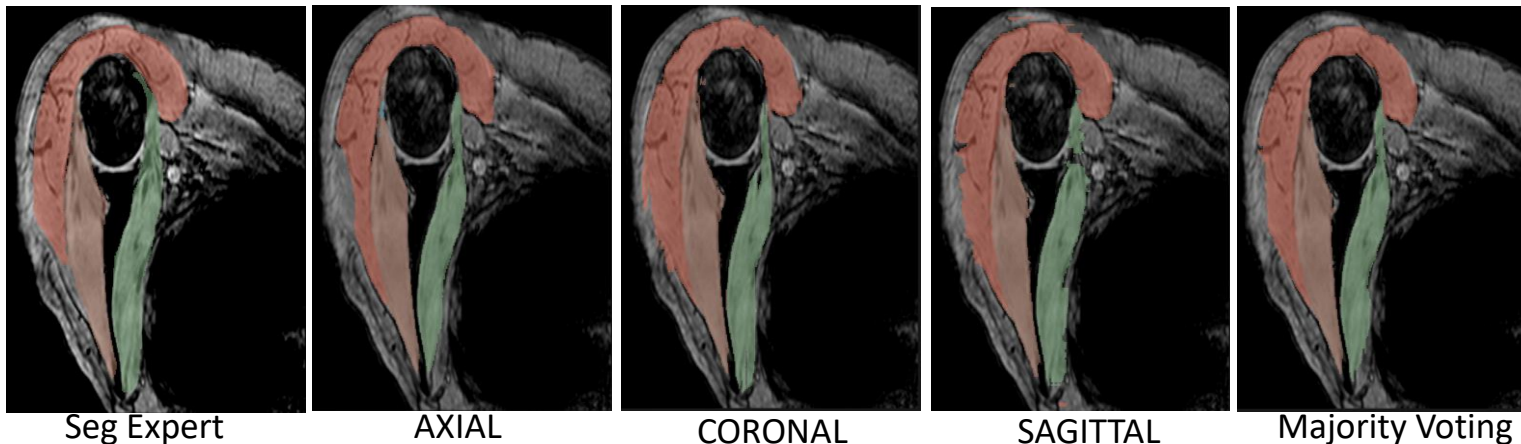

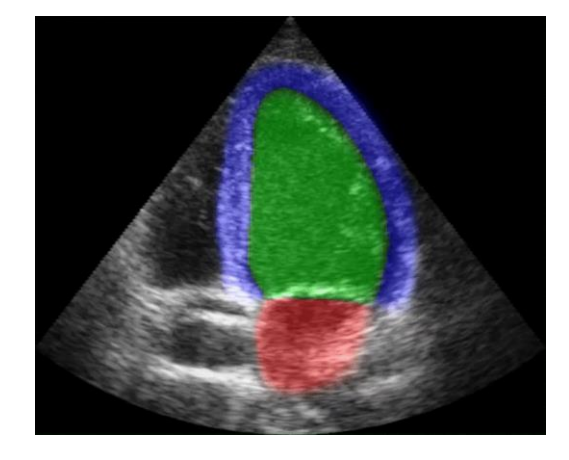

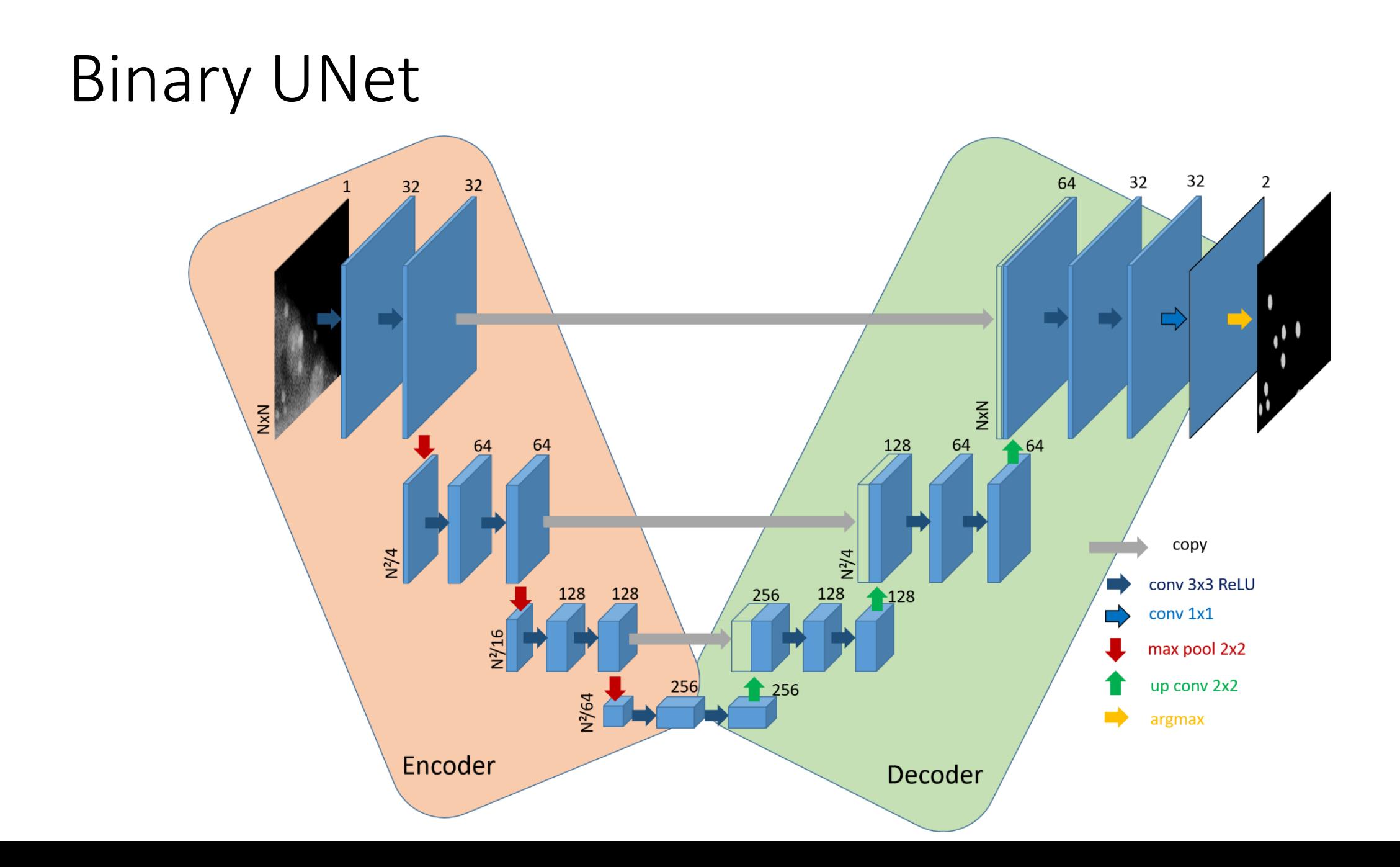

## Convolutions 2D and max pooling

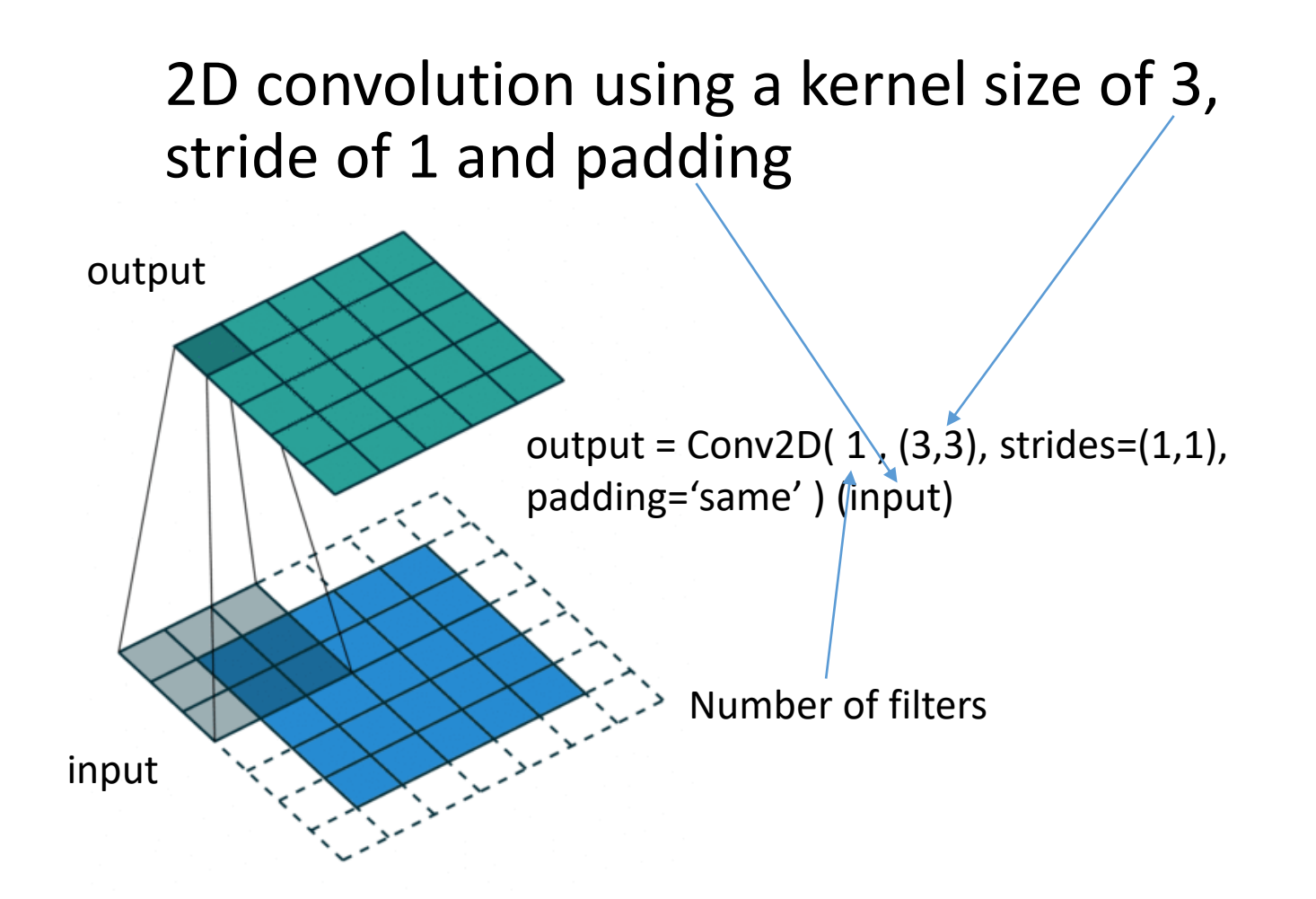

Max pooling kernel size of 3, stride of 1, no padding

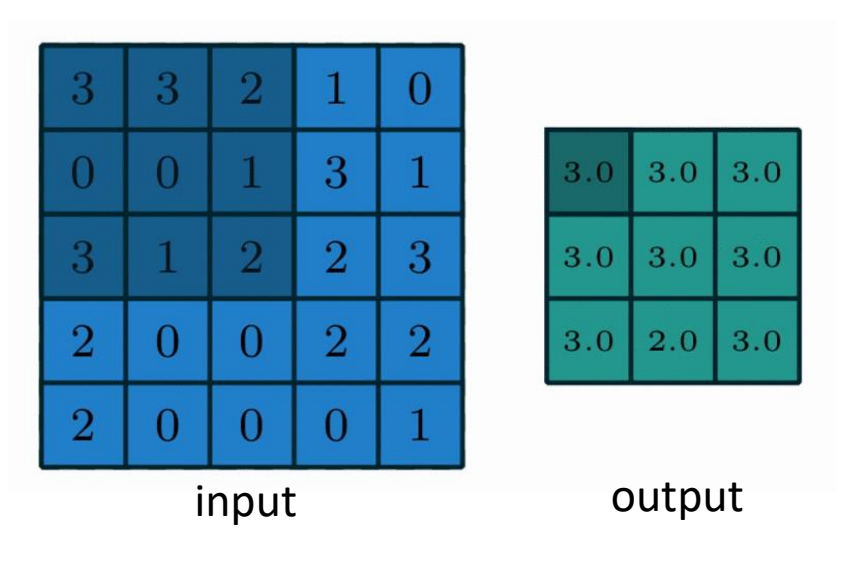

output = MaxPooling2D( $(3, 3)$ , strides= $(1,1)$ , padding='valid' ) (input)

## Upsampling: interpolation or Up convolution

output = UpSampling2D( (2,2), interpolation='nearest') (input) or bilinear

2D convolution with no padding, stride of 2 and kernel of 3

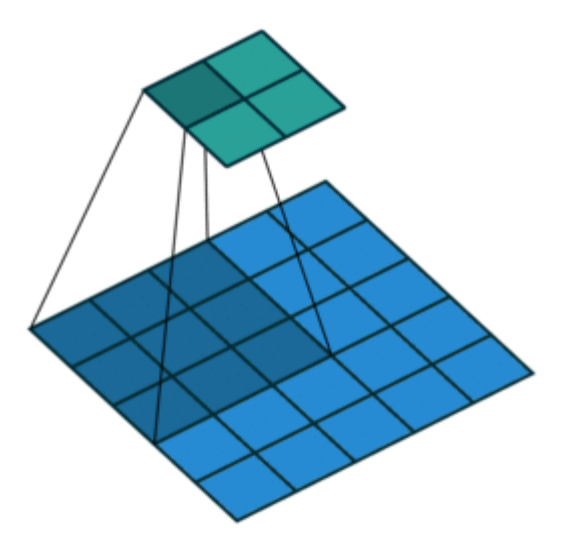

https://towardsdatascience.com/types-of-convolutions-in-deep-learning-717013397f4d

Transposed 2D convolution with padding, stride of 2 and kernel of 3

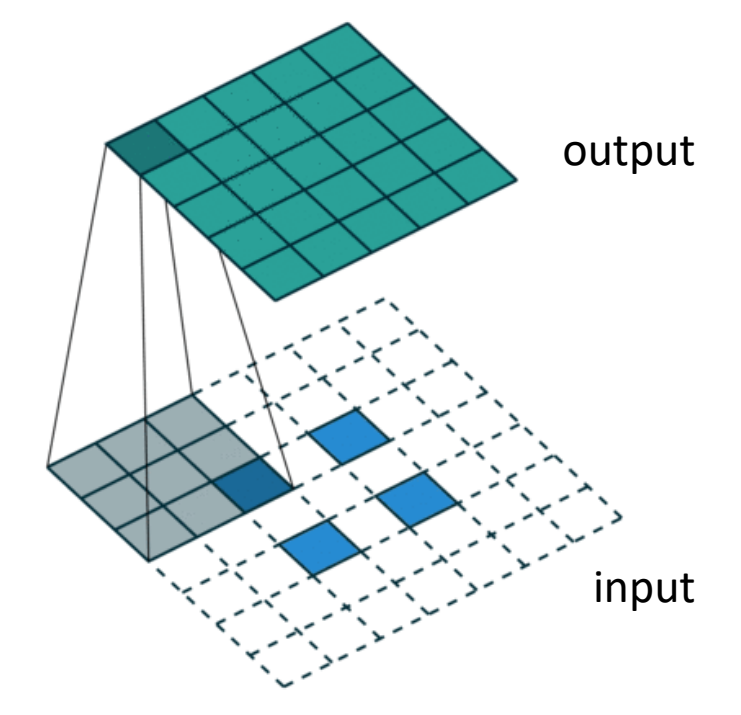

output =  $Conv2DTranspose(1, (3,3))$ , strides=  $(2,2)$ , padding='same') (input)

### UNet code, encoder

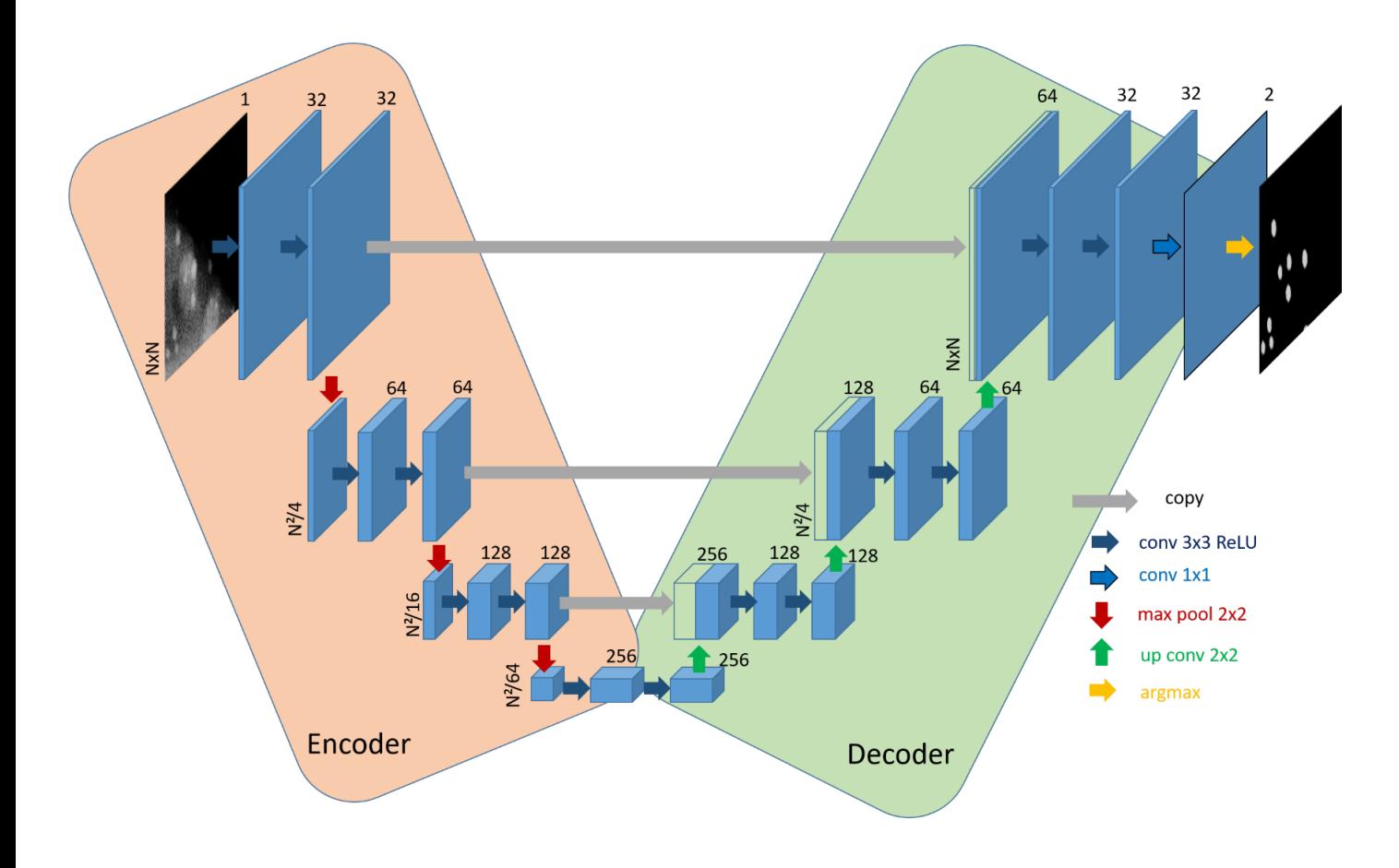

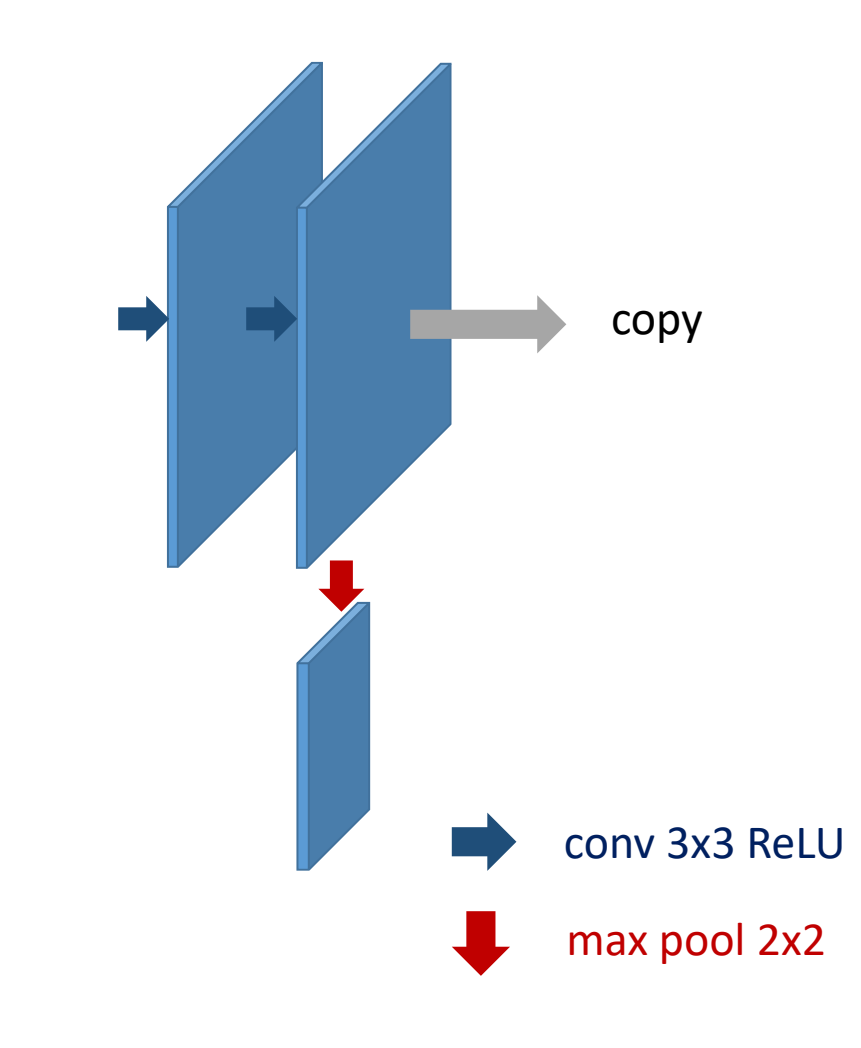

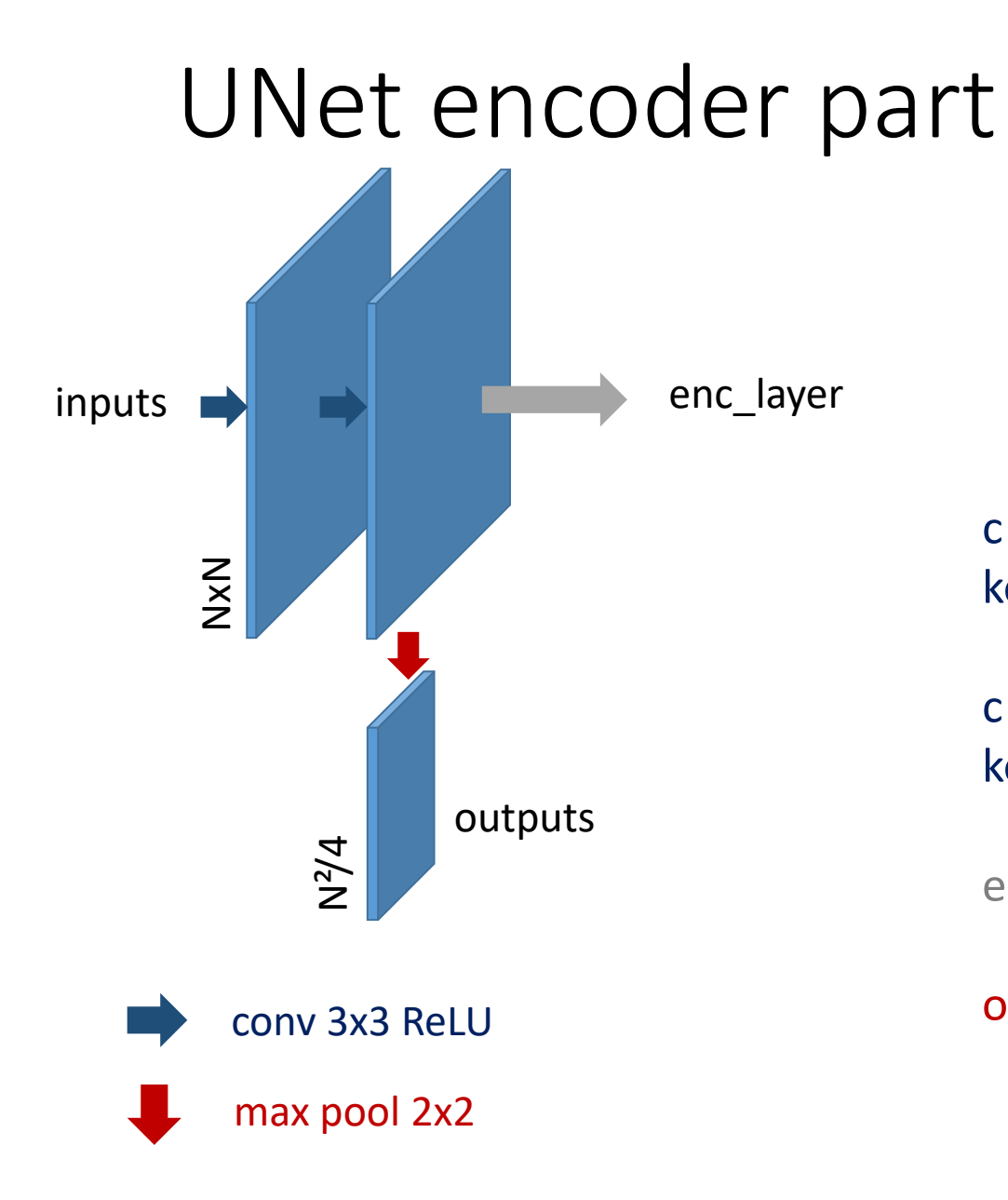

c = Conv2D(filters, (3,3), activation='relu', kernel\_initializer=kernel\_initializer, padding='same') (inputs)

c = Conv2D(filters, (3,3), activation='relu', kernel\_initializer=kernel\_initializer, padding='same') (c)

 $enc\_{layer} = c$ 

outputs= MaxPooling2D((2, 2)) (c)

### UNet code, decoder

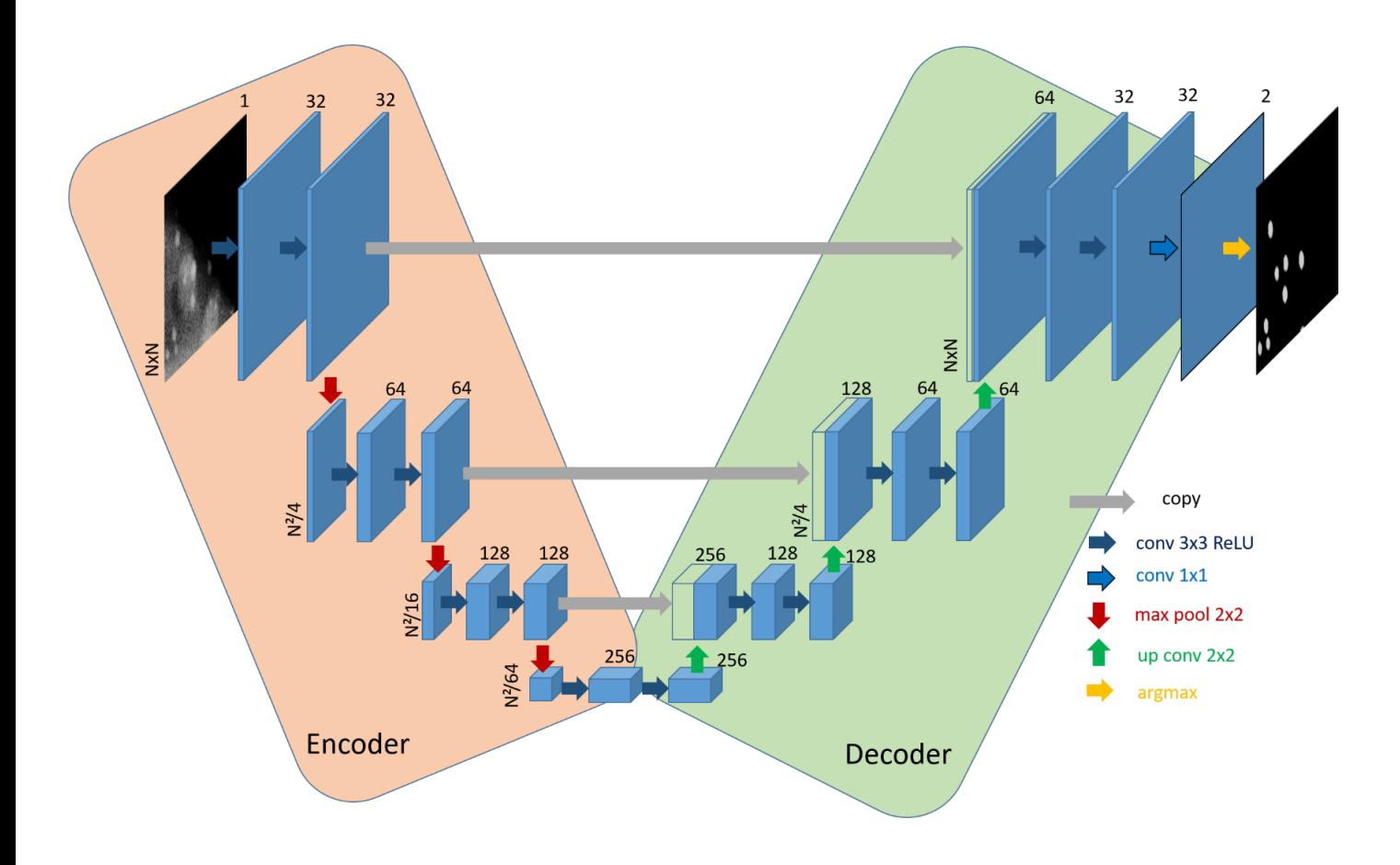

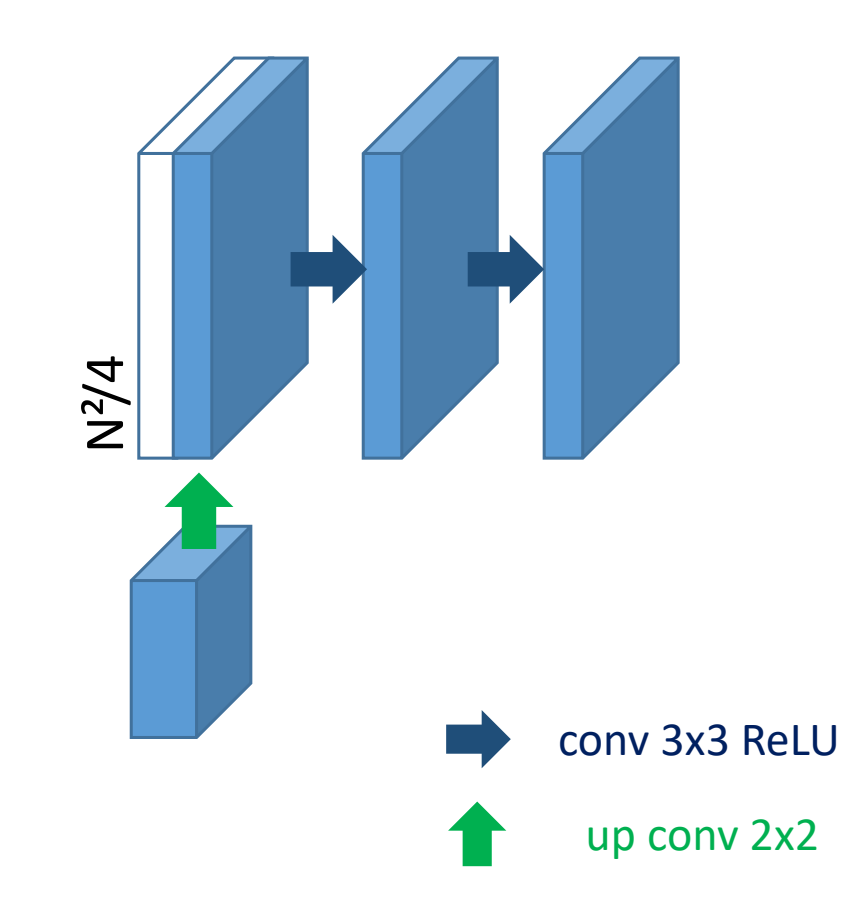

### Unet Decoder part

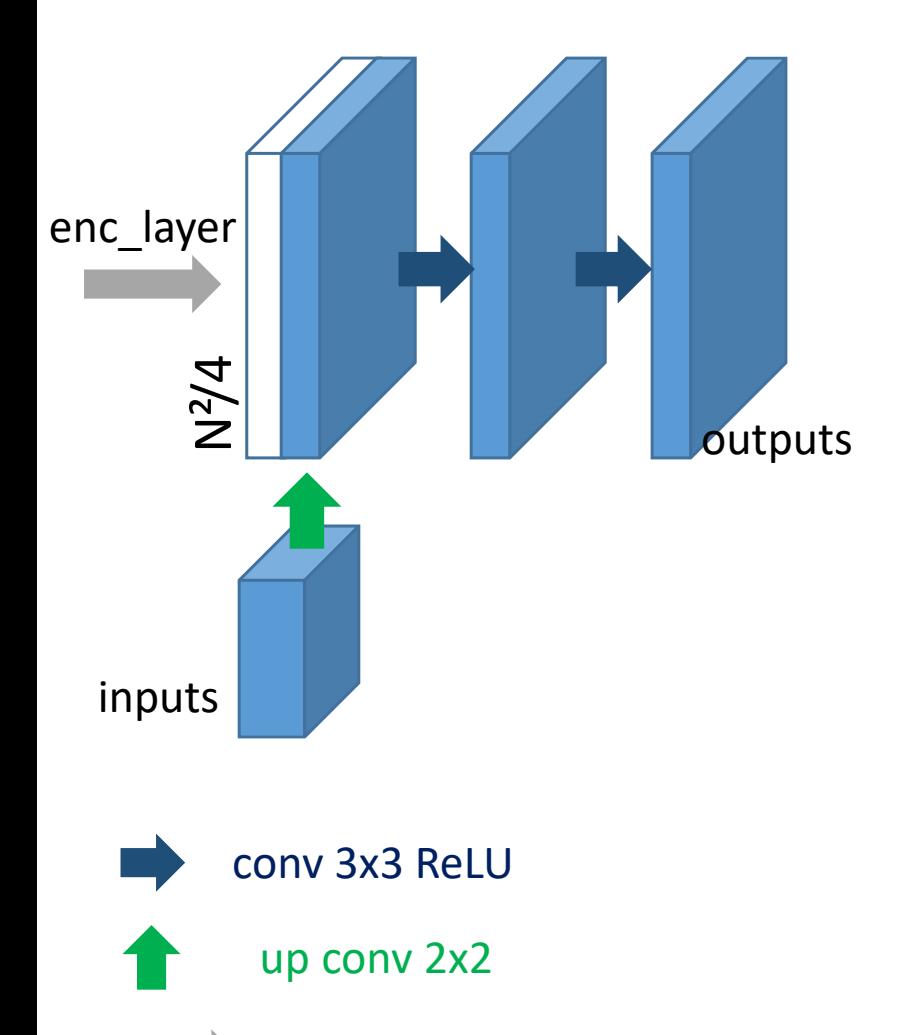

copy

c = Conv2DTranspose( filters, (2, 2), strides=(2, 2), padding='same') (input)

 $c =$  Concatenate()([c, enc\_layer])

c = Conv2D(filters, (3,3), activation='relu', kernel\_initializer=kernel\_initializer, padding='same') (inputs)

outputs = Conv2D(filters, (3,3), activation='relu', kernel\_initializer=kernel\_initializer, padding='same') (c)

## UNet code, output maps

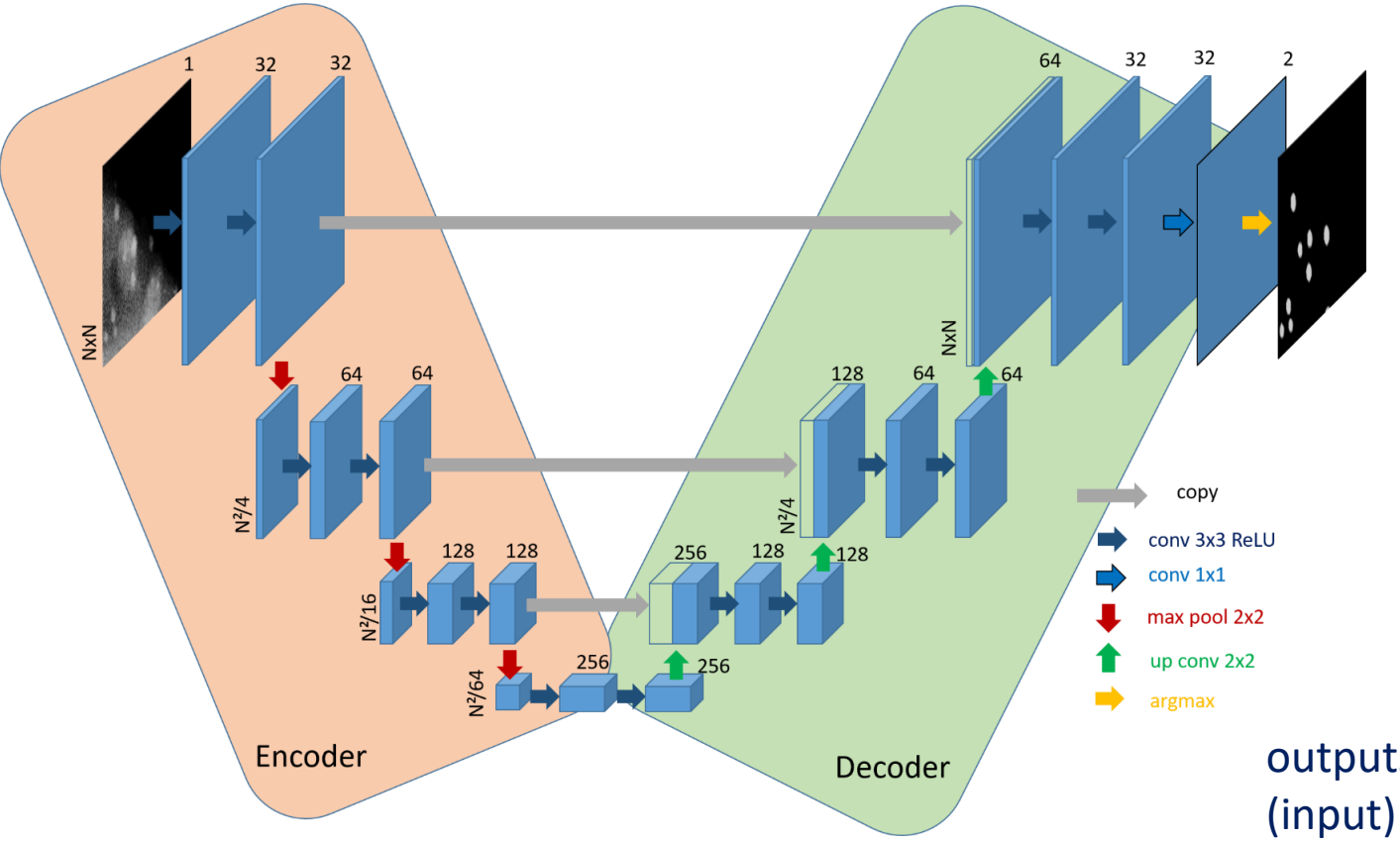

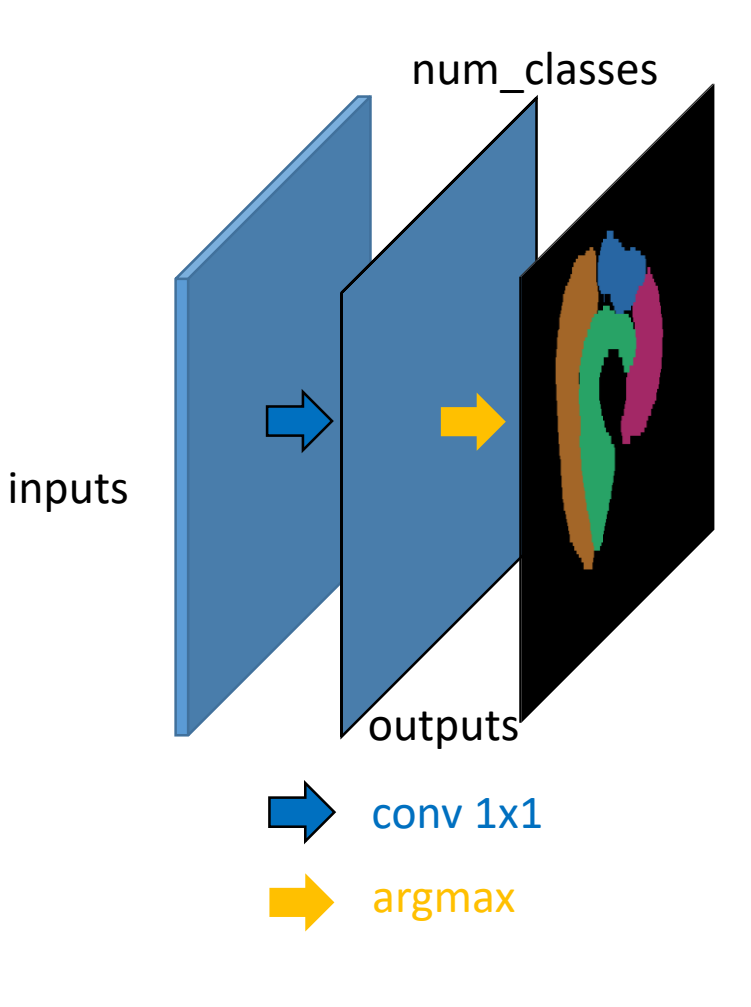

outputs = Conv2D(num\_classes, (1, 1), activation='sigmoid')

The argmax is done outside the network (loss or metric, display, …)

## Test it!

On FloydHub

- 1- create Project
- 2- create Workspace
- 3- start the Hands-on

## Regularizations

- Batch normalization : can produce noisy learning …  $\rightarrow$  consider to standardize your medical data.
- (batch size : not under 4 with batch norm)
- Drop out : efficiency improvement observed
- L1, L2 or ElasticNet regularization : seems to help learning and producing accurate filtering…
- **Post processings** : often needed to remove extra regions and to fill holes in regions

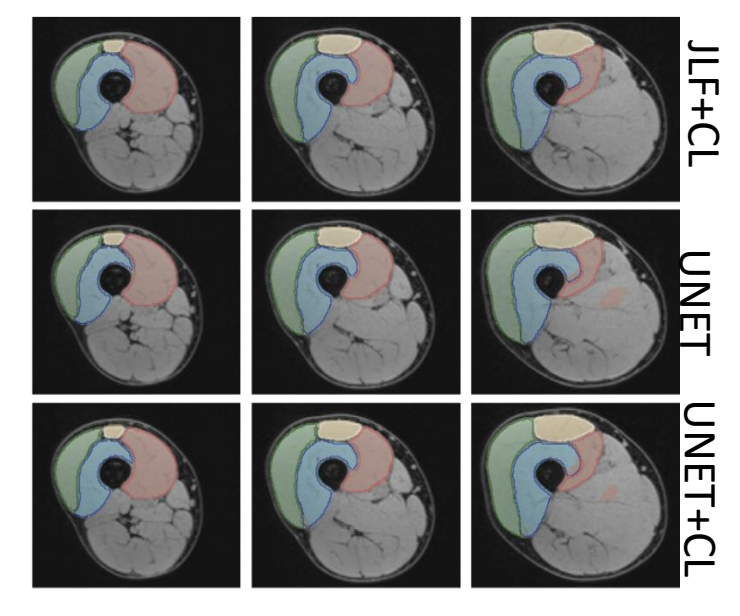

[Nguyen 2020]

In fact : this is only true for some studies !

#### Loss and metrics

- Categorcial cross entropy (CCE)
- (originally: binary cross entropy)
- Dice Loss and multi-class DICE Loss (DL) (or F1 score)
- Intersection over Union (IoU) or Jaccard

$$
CCE(p,gt) = -\frac{1}{N \times (|C|)} \times \sum_{c=0}^{|Y|-1} \sum_{i=1}^{N} gt(i = c) \log(p(i, c))
$$

$$
DL(p,gt) = 1 - \frac{1}{|C| \times N} \times \sum_{c=0}^{|Y|-1} \sum_{i=1}^{N} \frac{2 \times p(i, c) \times gt(i = c)}{p(i, c) + gt(i = c)}
$$

with  $p(i, c)$  the probability for the sample i to belong to class  $c \in Y$ , and  $\epsilon$  a small number added to avoid divisions by zero. The values  $gt(i = c)$  are constants and binary:  $gt(i = c) = 1$  when  $i = c, 0$  otherwise.

# Other usages of Unet: image filtering and restoration

- 1. Used to correct reconstruction artefacts
- 2. Used to learn filter (TV, noises,...)

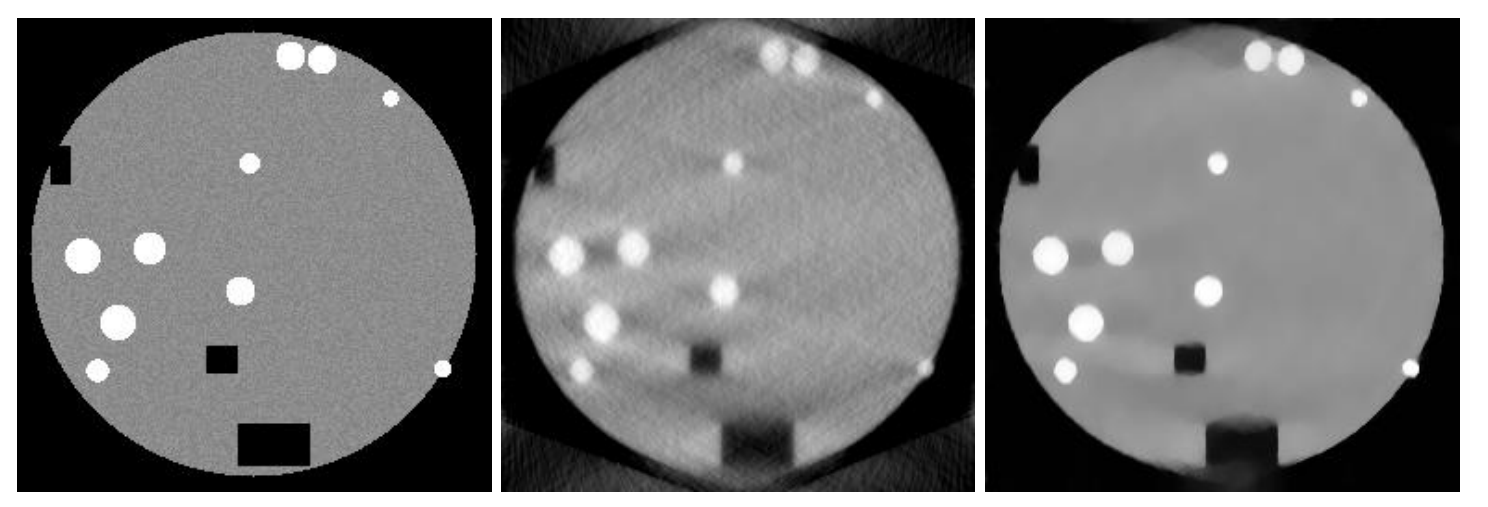

*Original and SIRT, SIRT FISTA-TV-NET of noisy and miising angle recontruction. [Banjack 2018]*

*Noise2Noise: Learning Image Restoration*  Restoration 2018 *without Clean Data, Lehtinen 2018* Noise2Noise: Learning Image ehtinen Data, without Clean

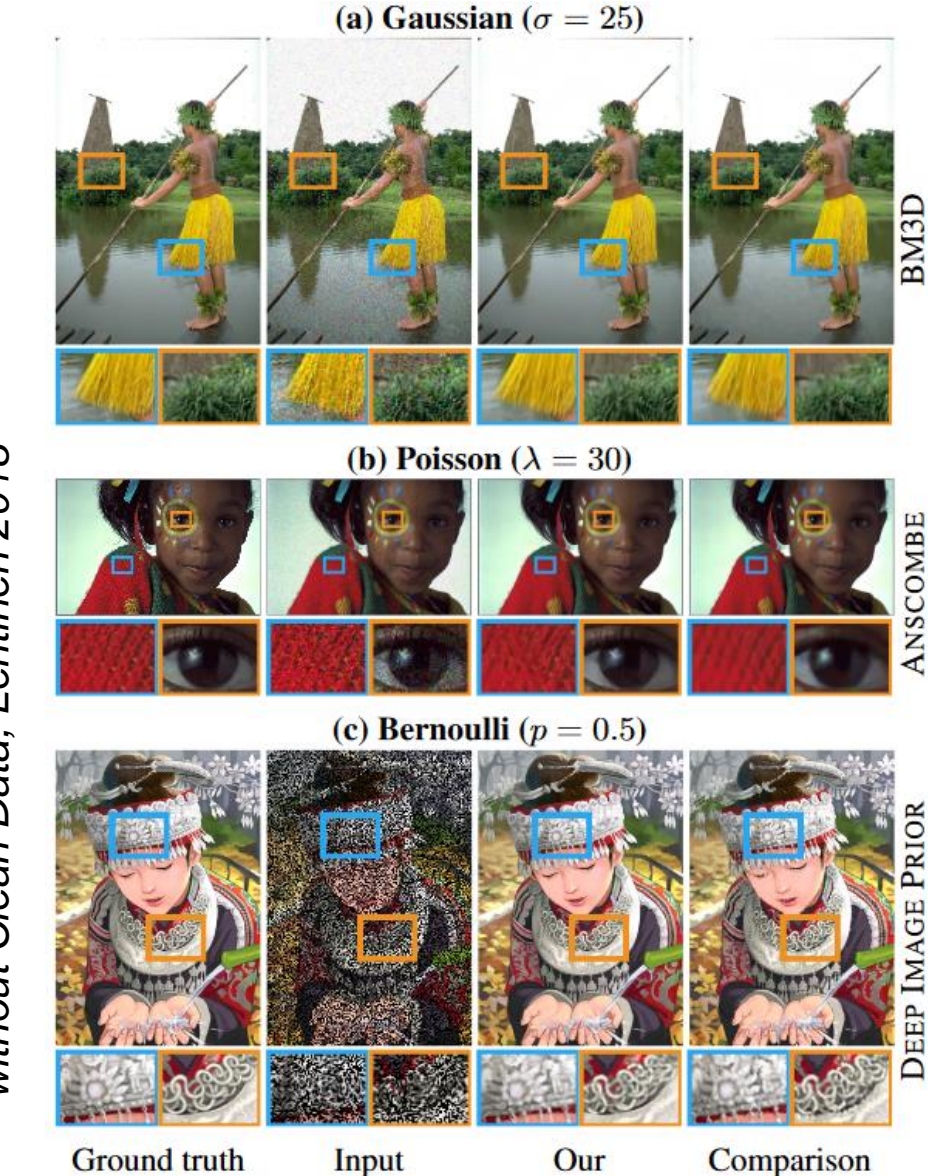